# **METADATA AND NUMERICAL DATA CAPTURE:** Temperature and Pressure of Liquid-Liquid-Vapor Equilibrium

# Guided Data Capture (GDC)

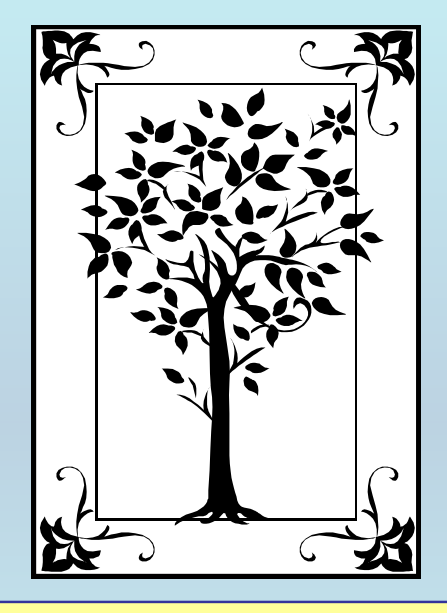

**This tutorial describes METADATA AND NUMERICAL DATA CAPTURE**Temperature and Pressure of Liquid-Liquid-Vapor  $(L_1L_2V)$  Equilibrium **with the Guided Data Capture (GDC) software.**

# NOTE:

**The tutorials proceed sequentially to ease the descriptions. It is not necessary to enter** *all* **compounds before entering** *all* **samples, etc.**

**Compounds, samples, properties, etc., can be added or modified at any time.** 

**However, the hierarchy must be maintained (i.e., a property cannot be entered, if there is no associated sample or compound.)**

## The experimental data used in this example is from:

Fluid Phase Equilibria of Binary n-Alkane + Squalane Systems

Diana E. Nanu<sup>1</sup>, Wim Poot<sup>1</sup>, Dan Geana<sup>2</sup>, Theodoor W. de Loos<sup>1\*</sup>

<sup>1</sup>Delft University of Technology, Department of Chemical Technology, Laboratory of Applied Thermodynamics and Phase Equilibria, Julianalaan 136, 2628 BL Delft, The Netherlands

<sup>2</sup>University "Politehnica" Bucharest, Department of Applied Physical Chemistry and Electrochemistry, Spl. Independentei 313, 78126 Bucharest, Romania

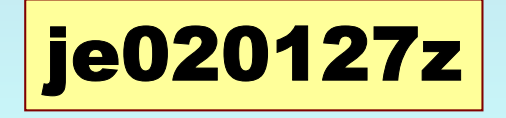

### **Temperature and Pressure of**  Liquid-Liquid-Vapor (L<sub>1</sub>L<sub>2</sub>V) Equilibrium for (ethane + squalane)

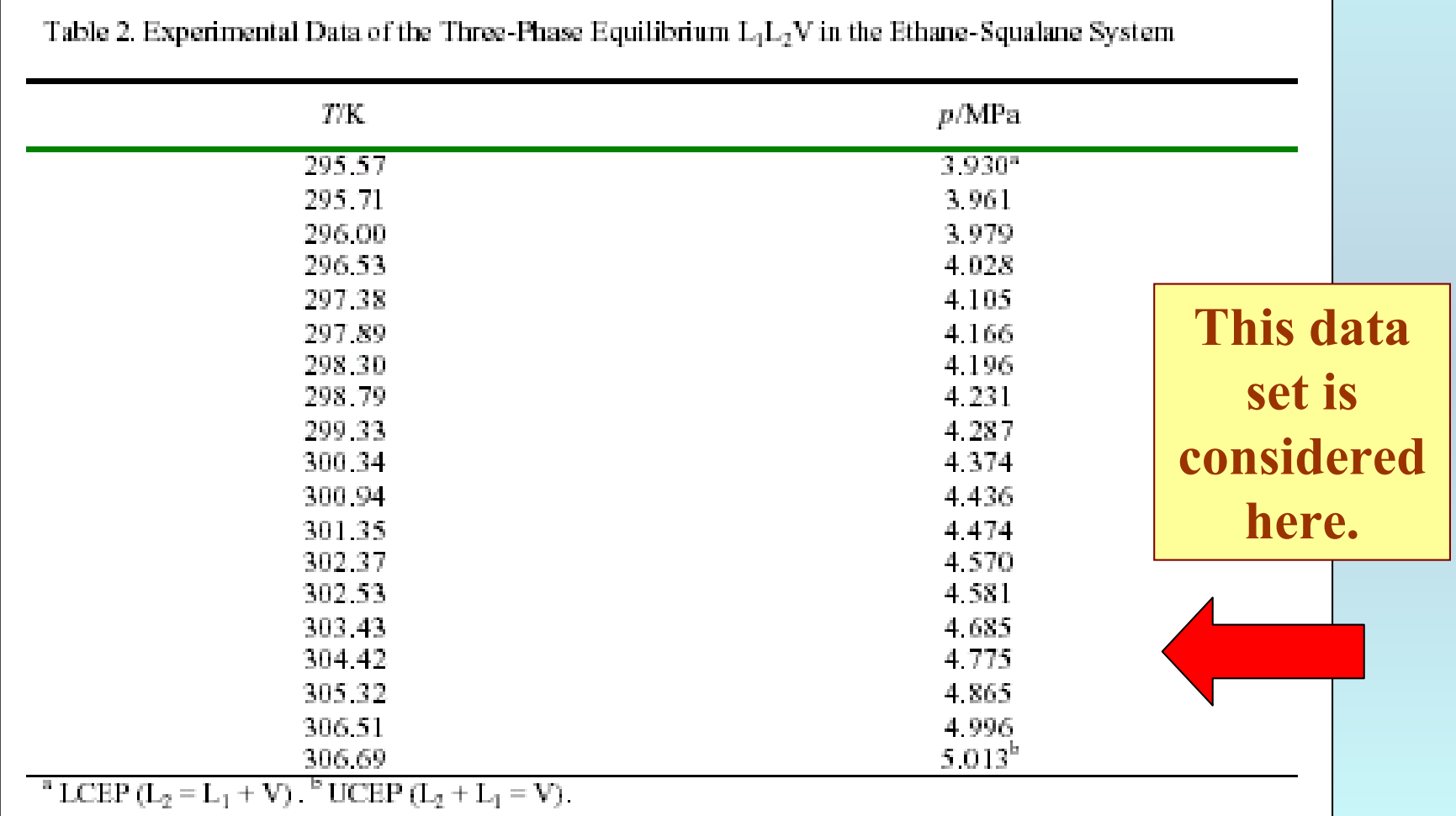

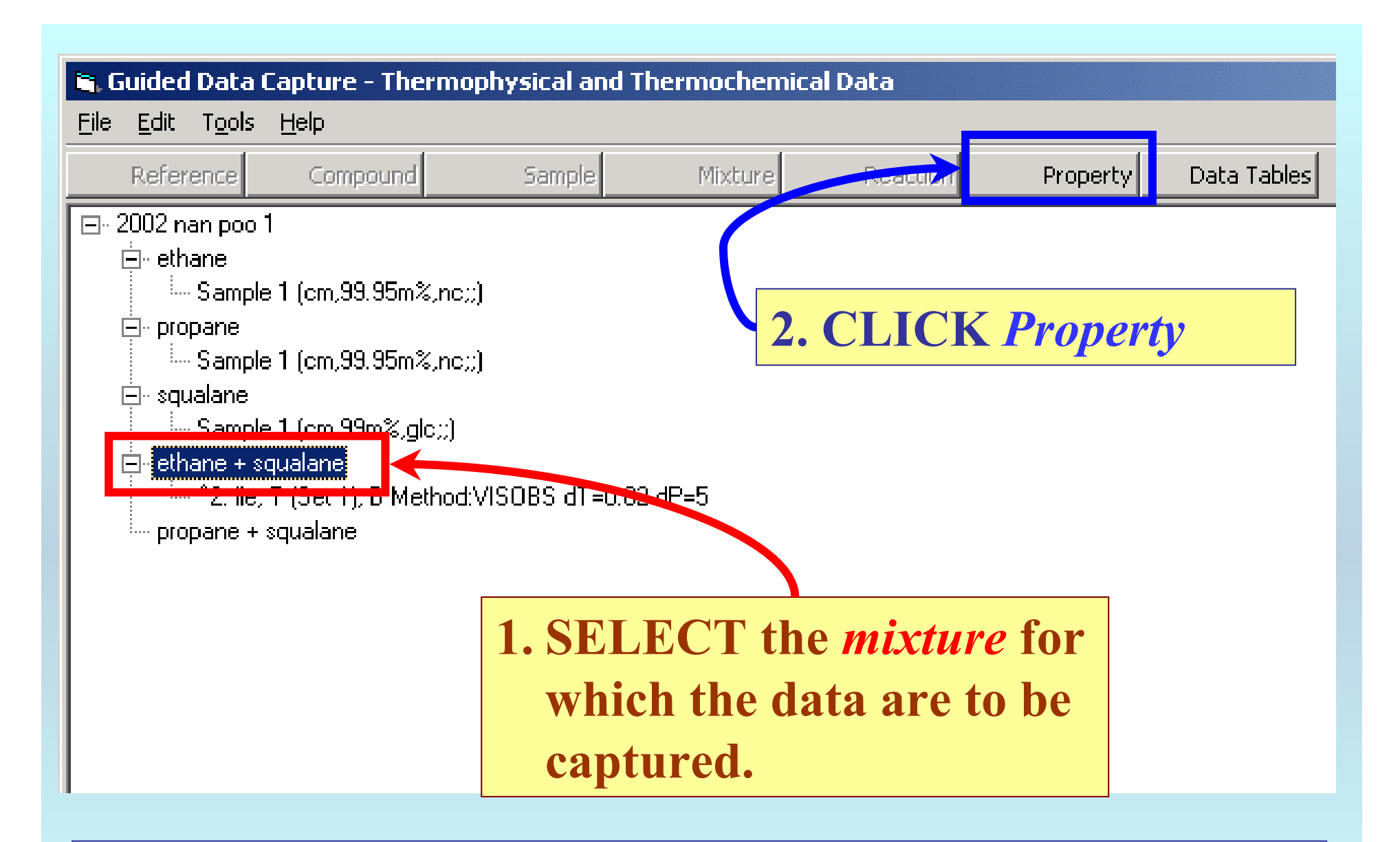

NOTE: **The** bibliographic information**,** compound identities**,**  sample descriptions**, and** mixture **were entered previously. (There are separate tutorials, which describe capture of this information, if needed.)**

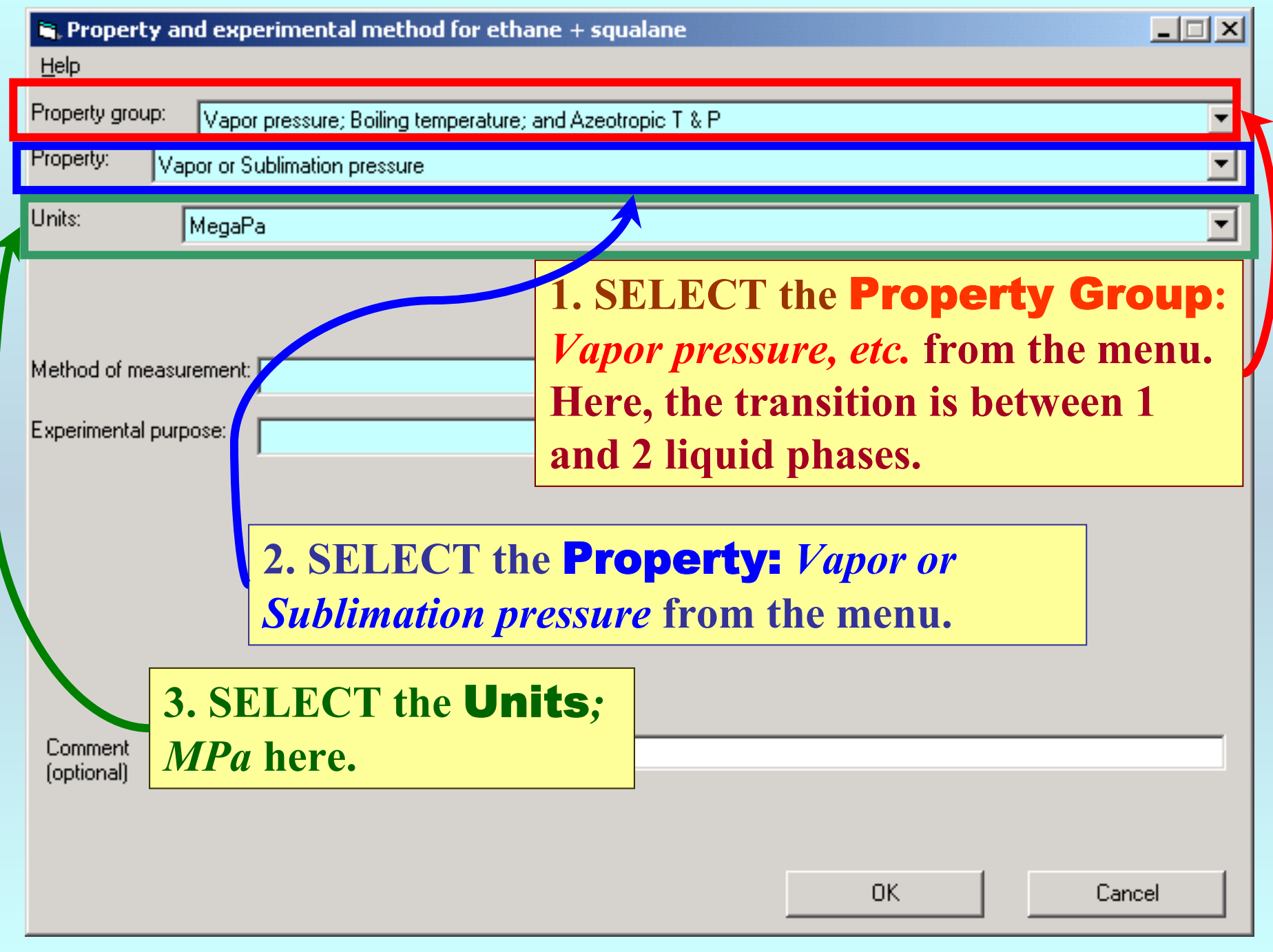

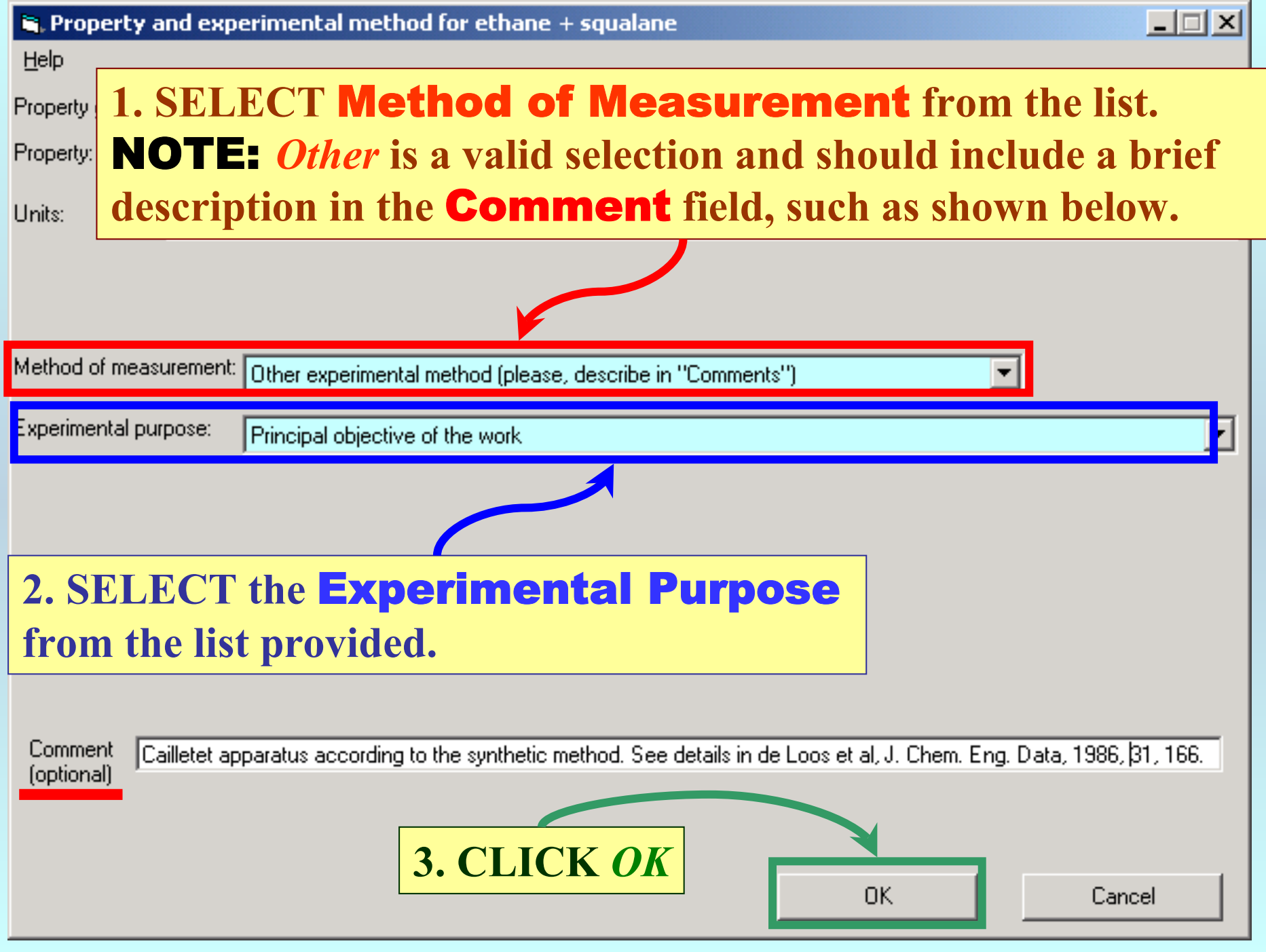

# **SELECTION of # of Phases in Equilibrium and # of Constraints**

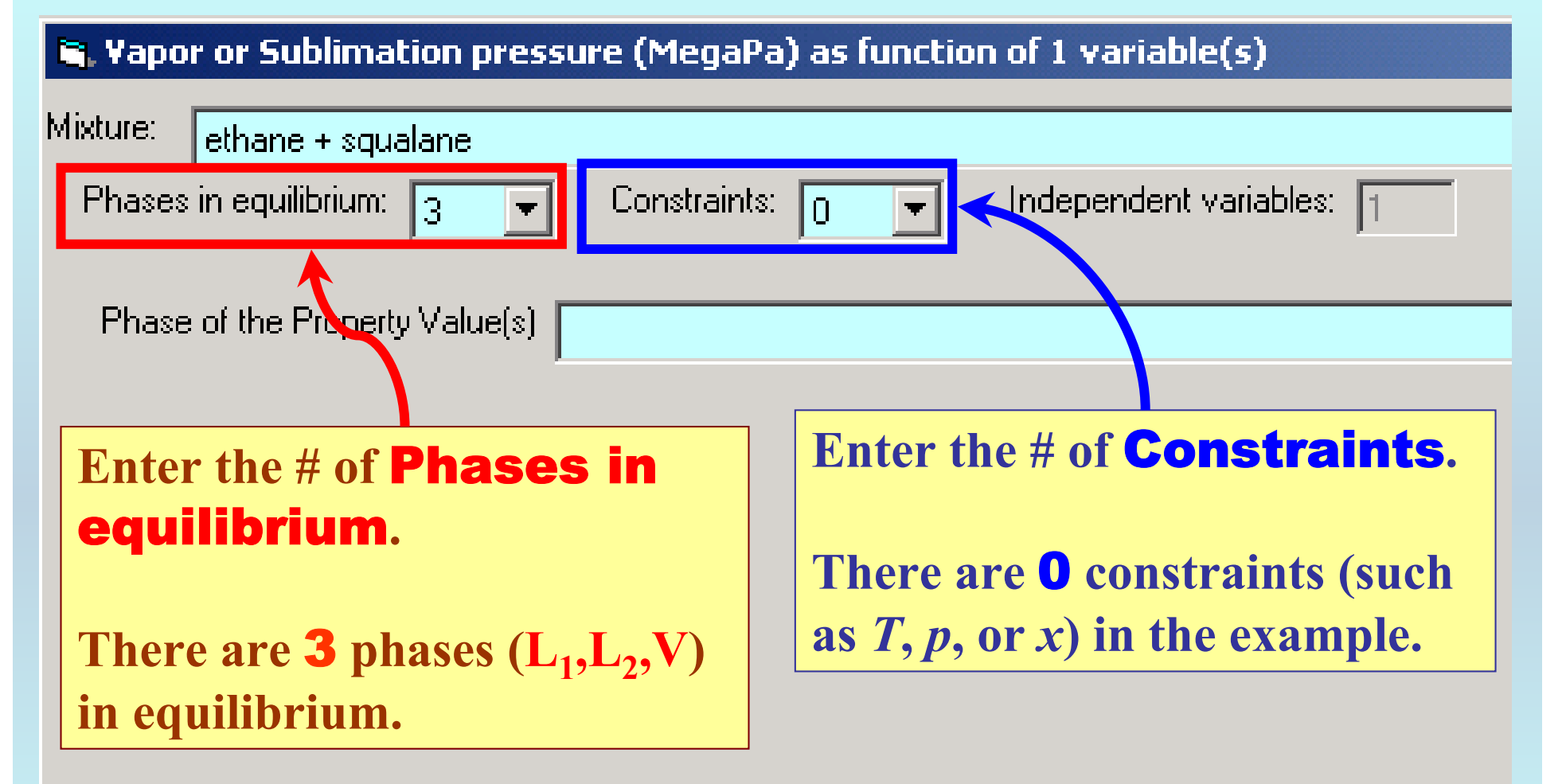

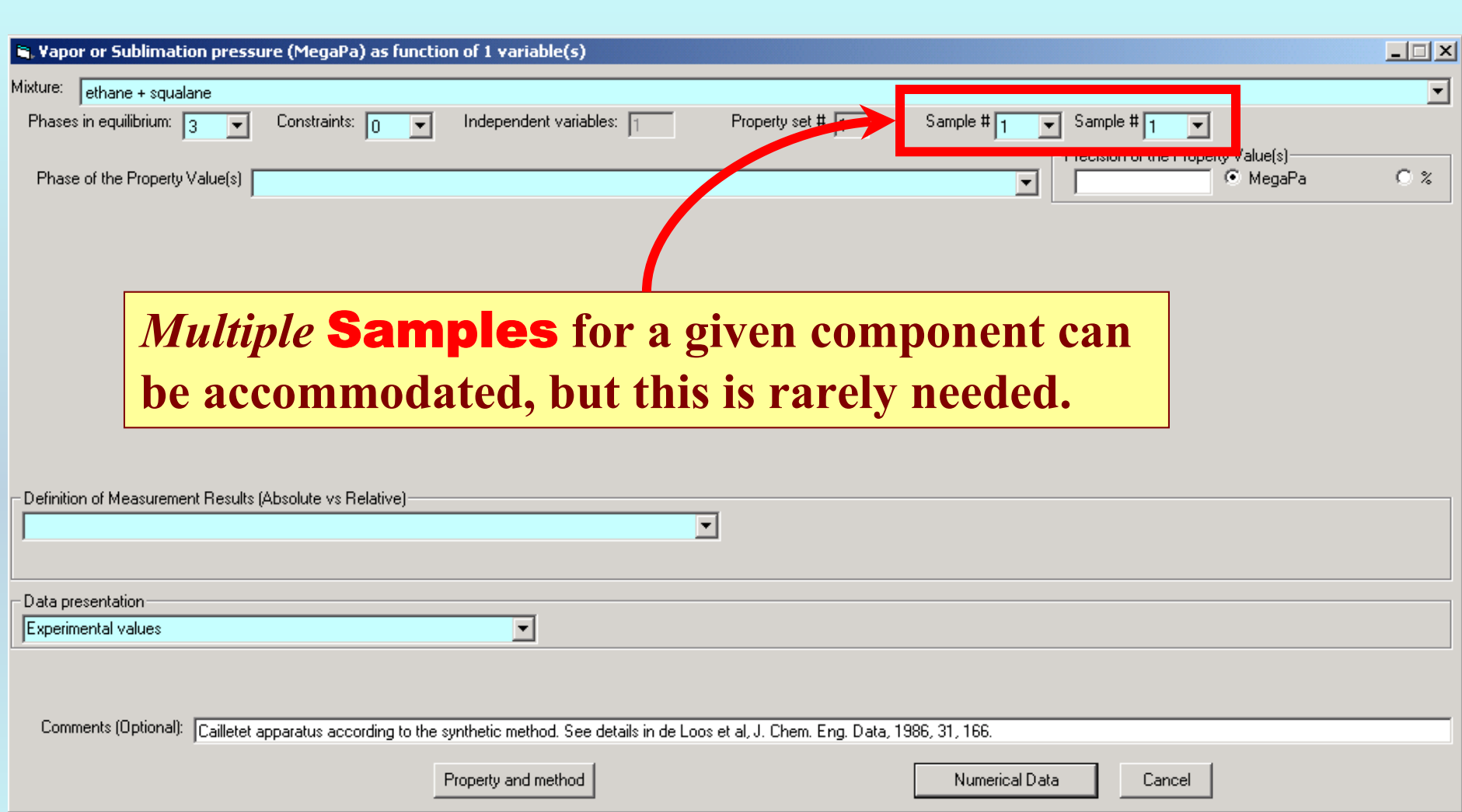

# **Select phases**

#### Ne, Vapor or Sublimation pressure (MegaPa) as function of 1 variable(s)

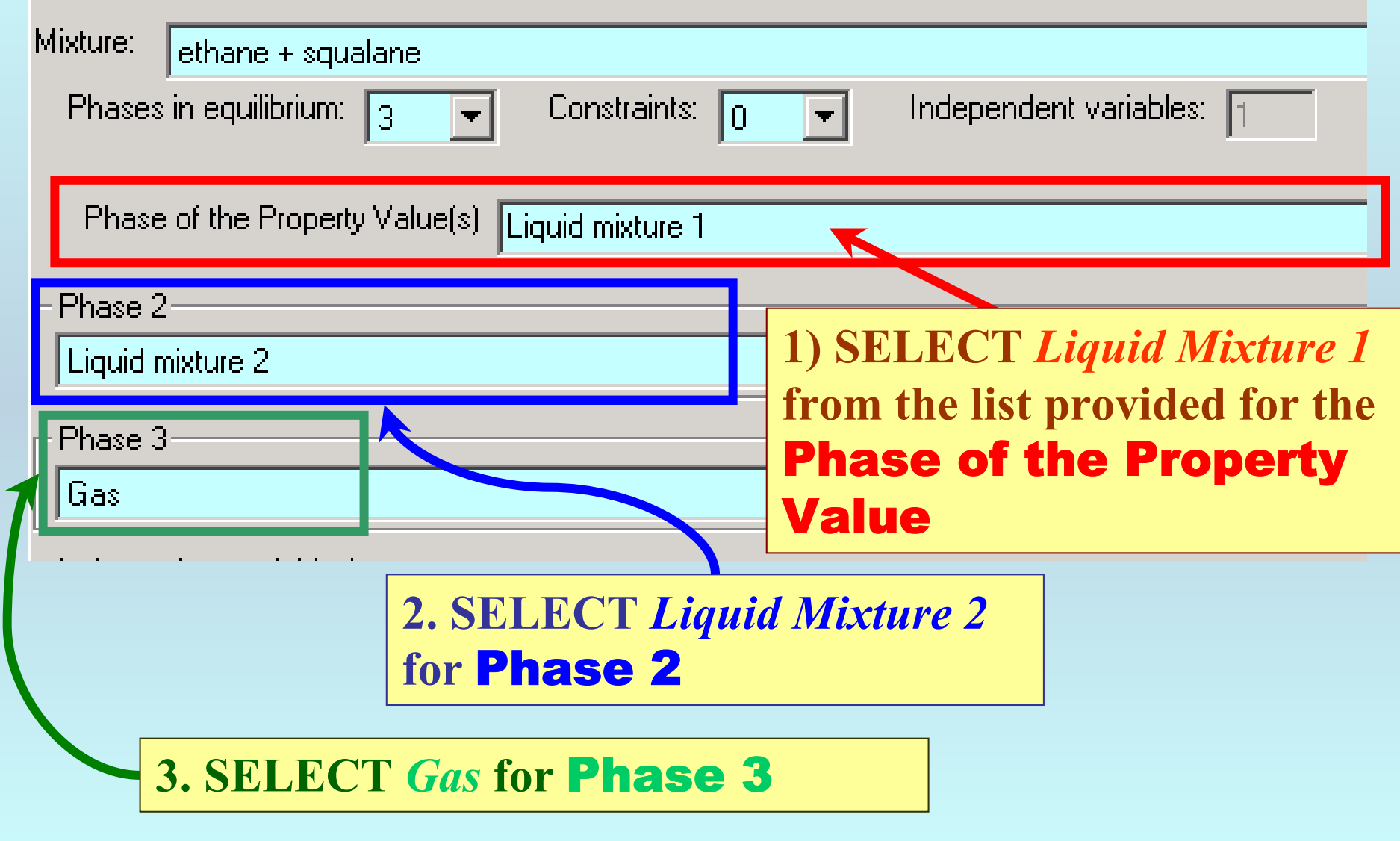

### **Specification of constraints, constraint values, and constraint units**

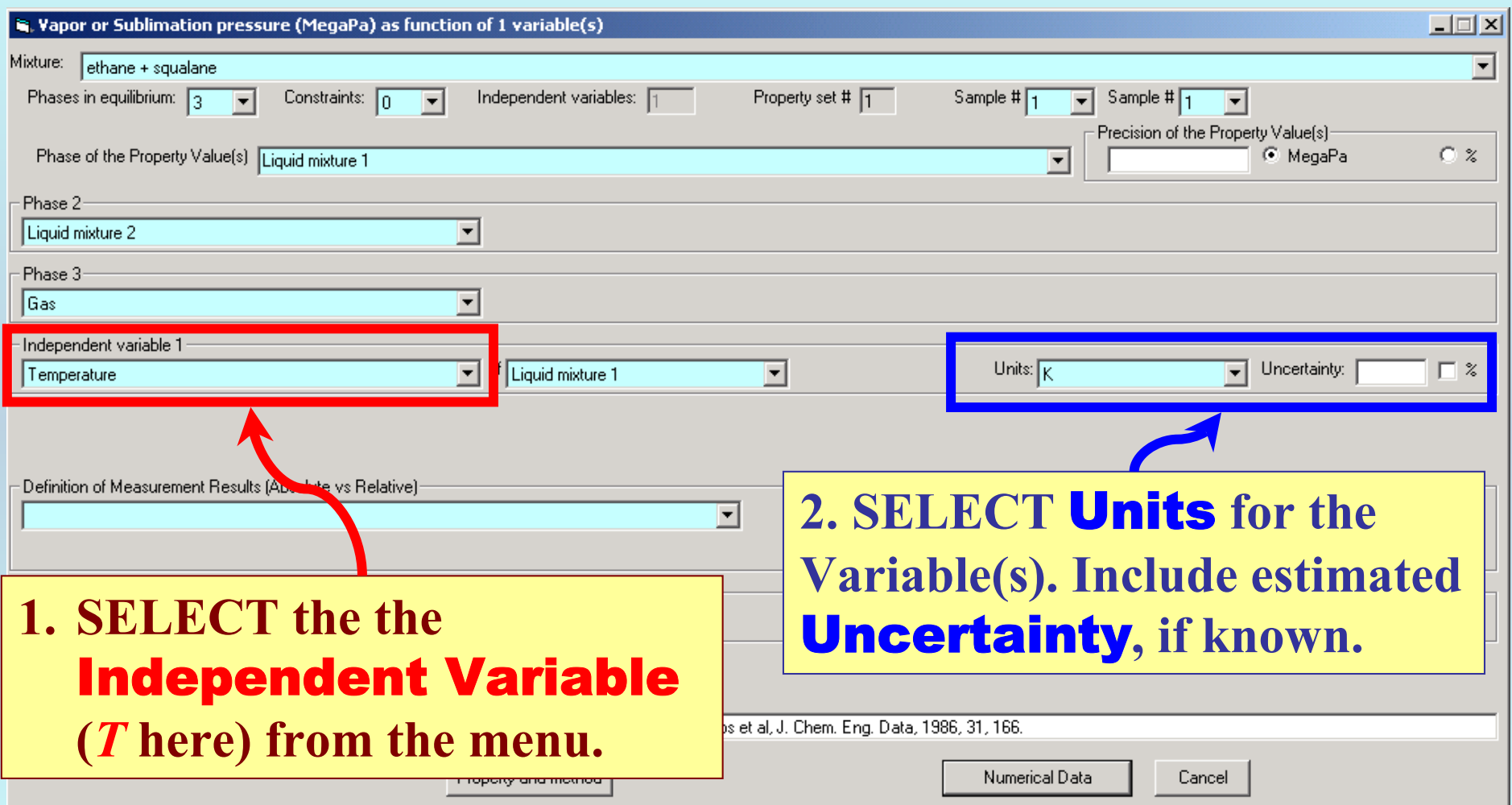

# **Measurement definition and Data presentation**

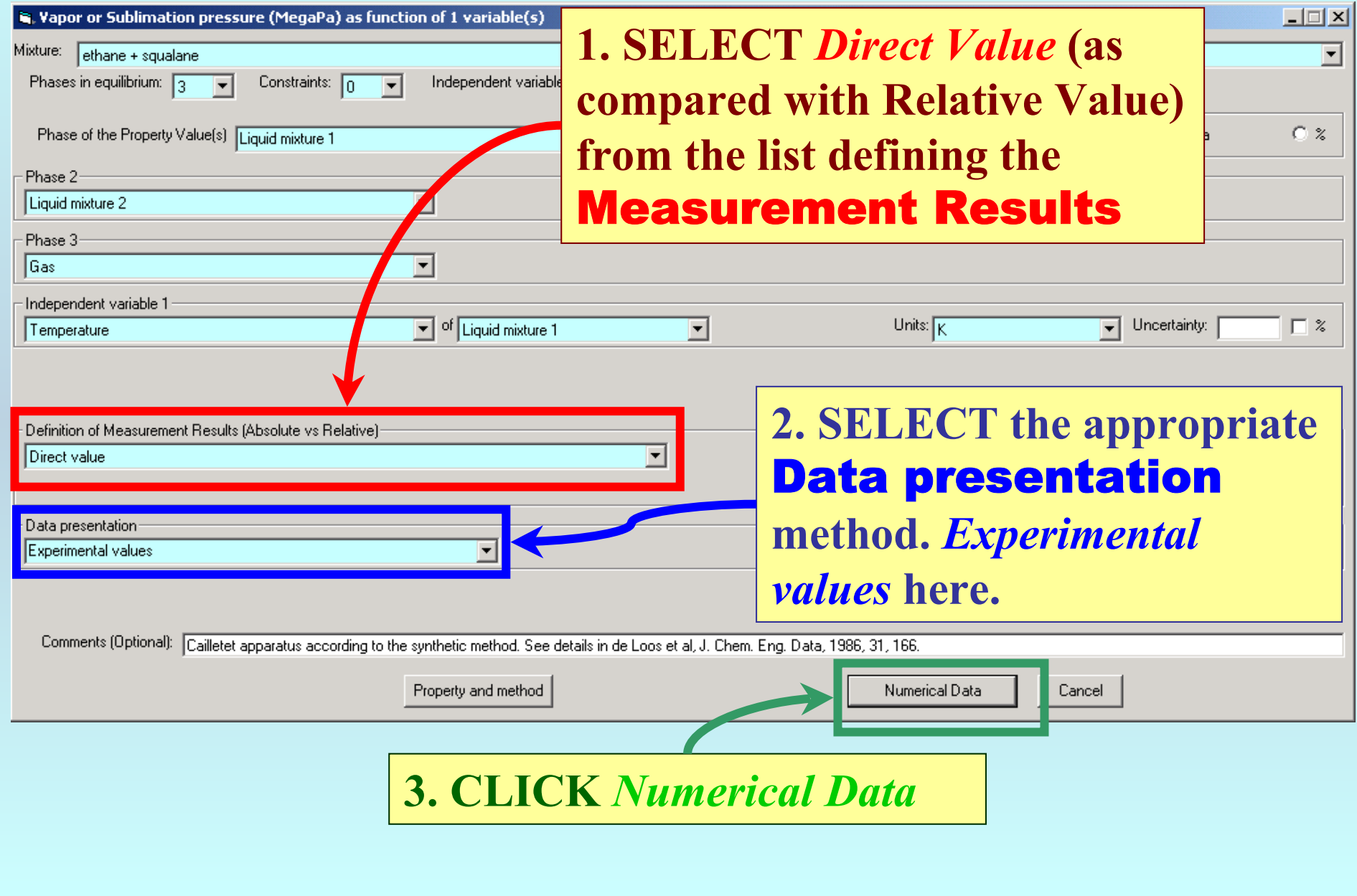

#### Napor or Sublimation pressure (MegaPa) as function of 1 variable(s)

File Edit Action Help

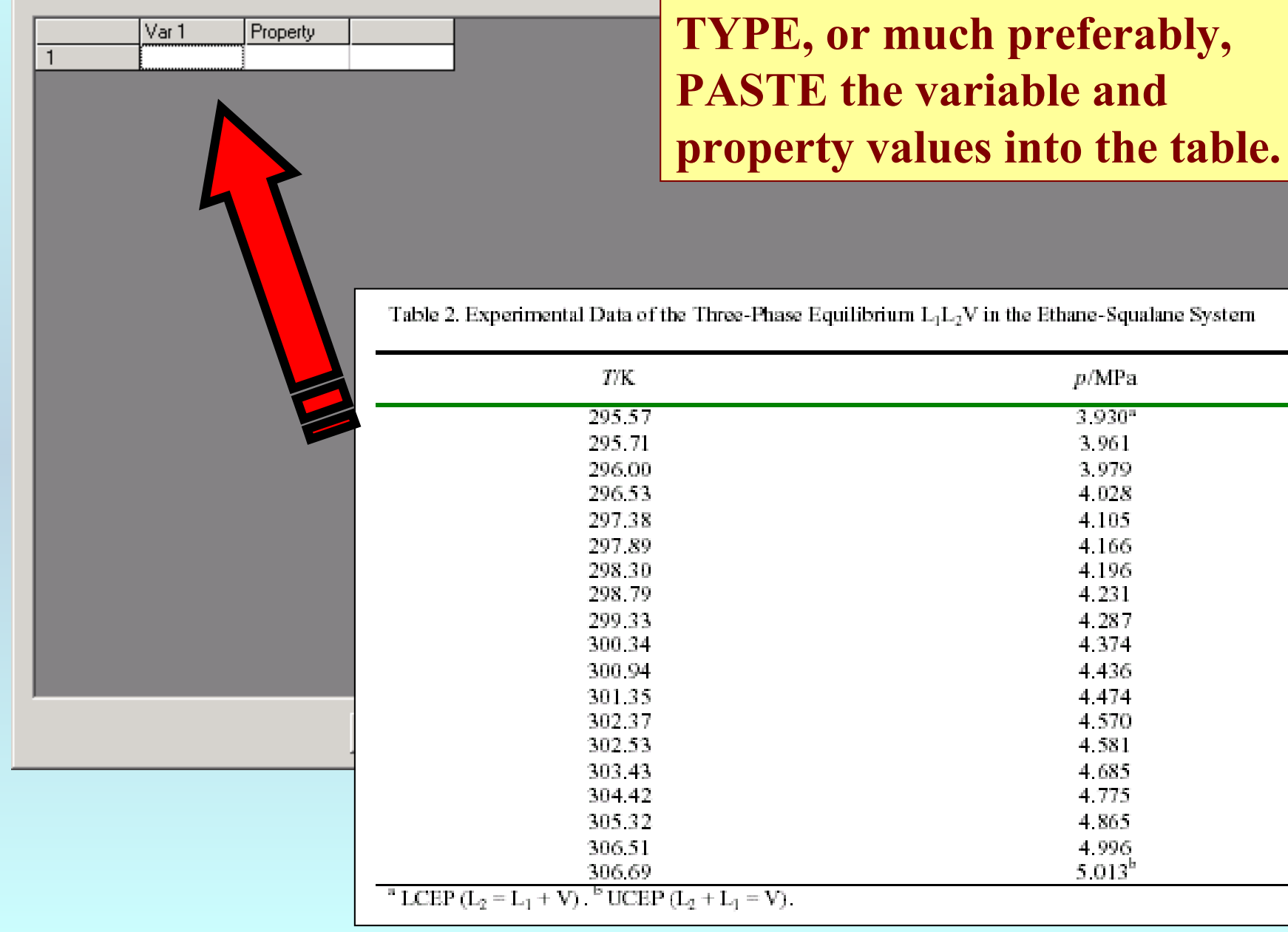

 $L = 1$ 

 $p/\mathrm{MPa}$  $3.930$ <sup>\*</sup> 3.961 3.979 4.028 4.105 4.166 4.196 4.231 4.287 4.374 4.436 4.474 4.570 4.581 4.685 4.775 4.865 4.996  $5.013^{h}$ 

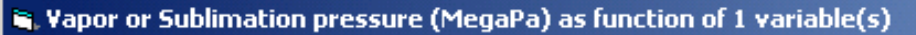

File Edit Action Help

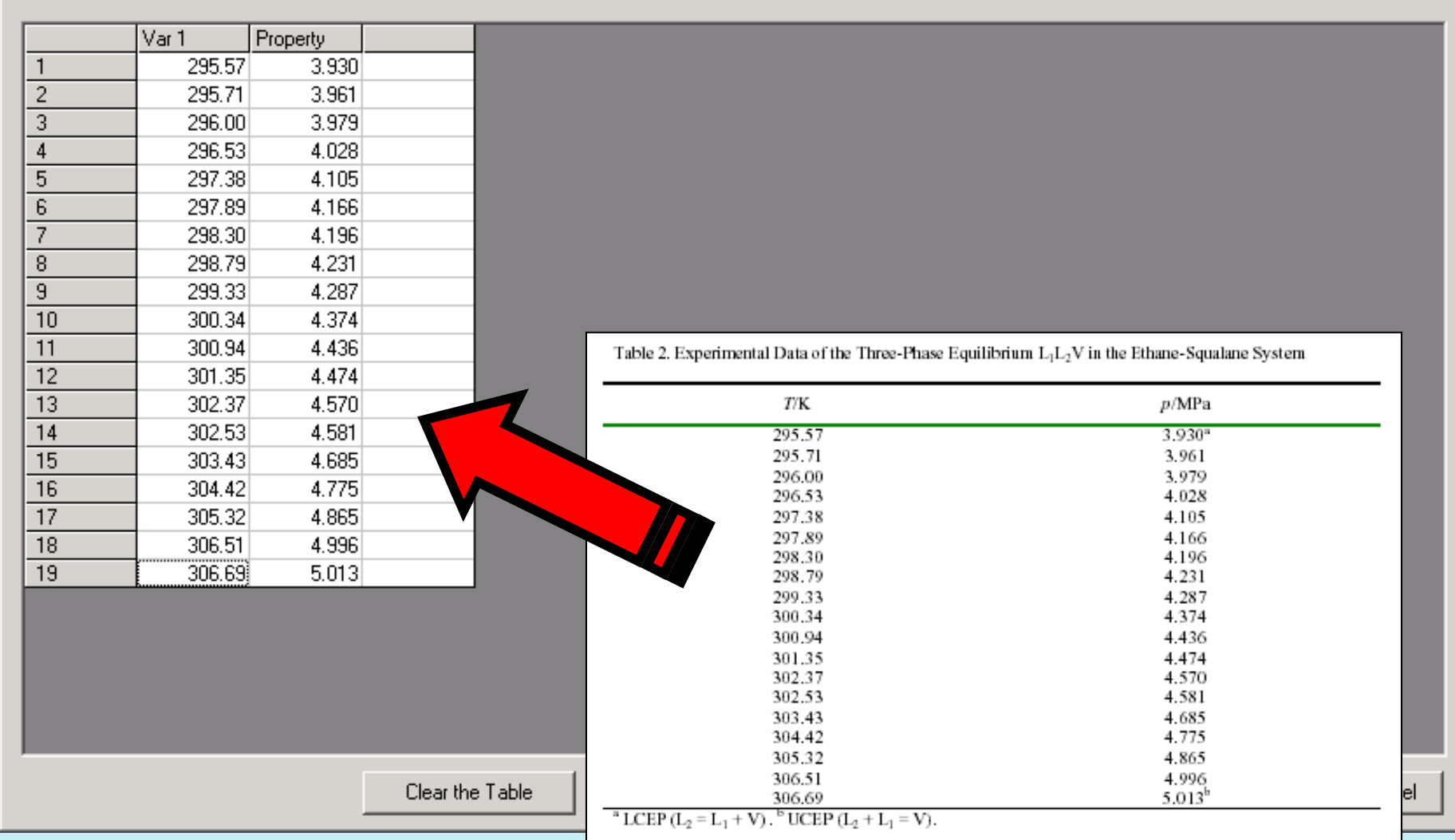

NOTE: **Simple CUT/PASTE procedures can be used within the table to convert the original table into the required number of columns. (This can also be done externally in spreadsheet software, e.g., EXCEL.)**

 $\Box$ D $\times$ 

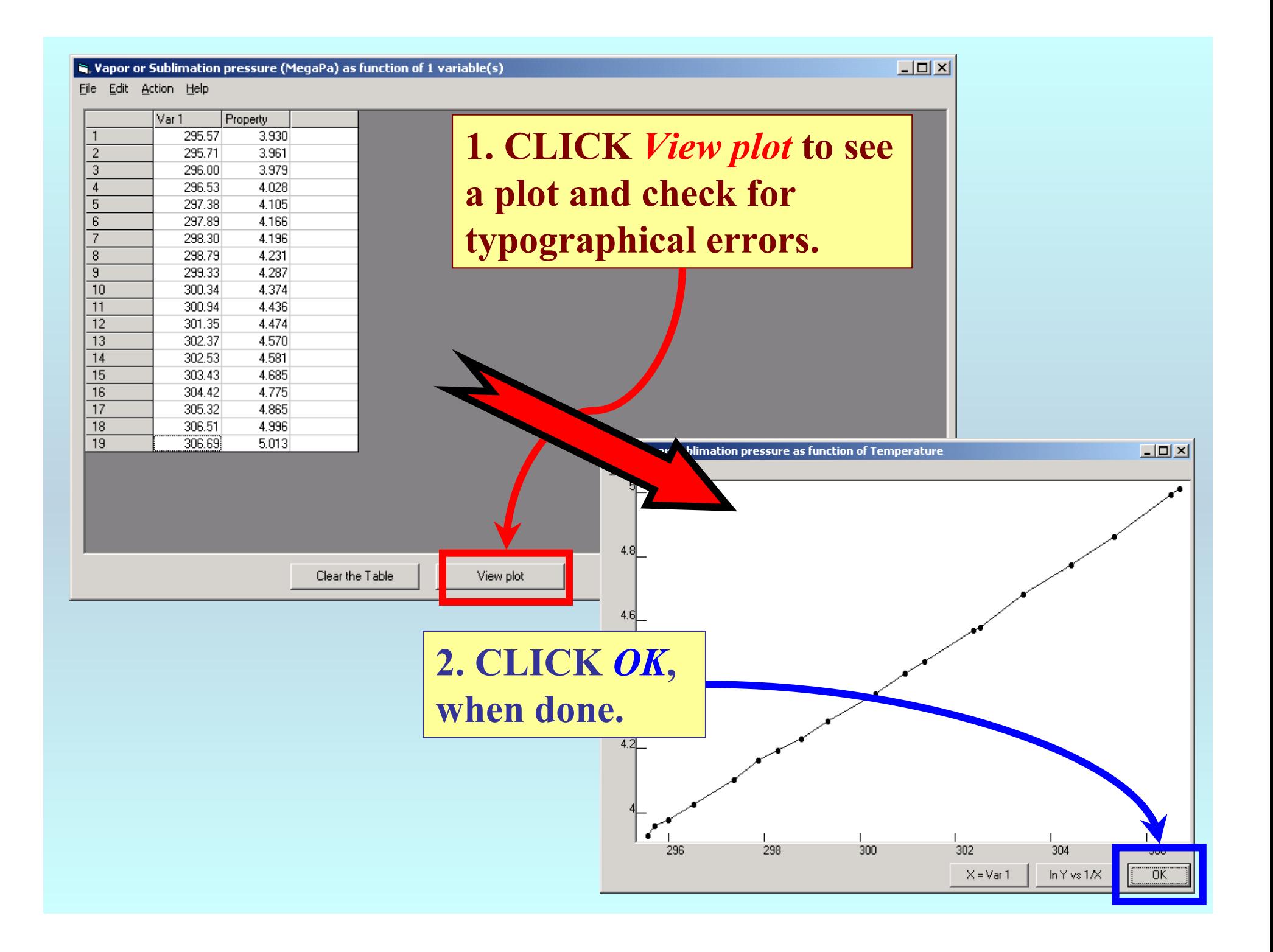

#### N. Vapor or Sublimation pressure (MegaPa) as function of 1 variable(s)

File Edit Action Help

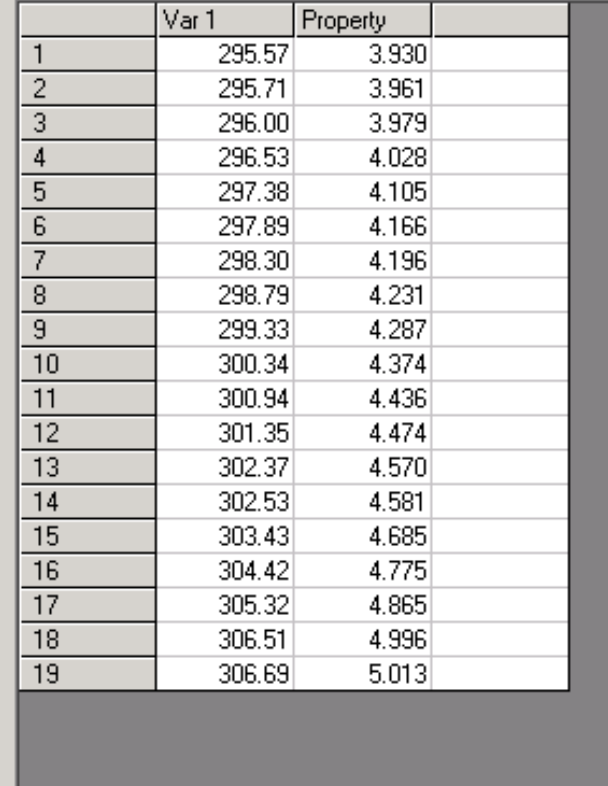

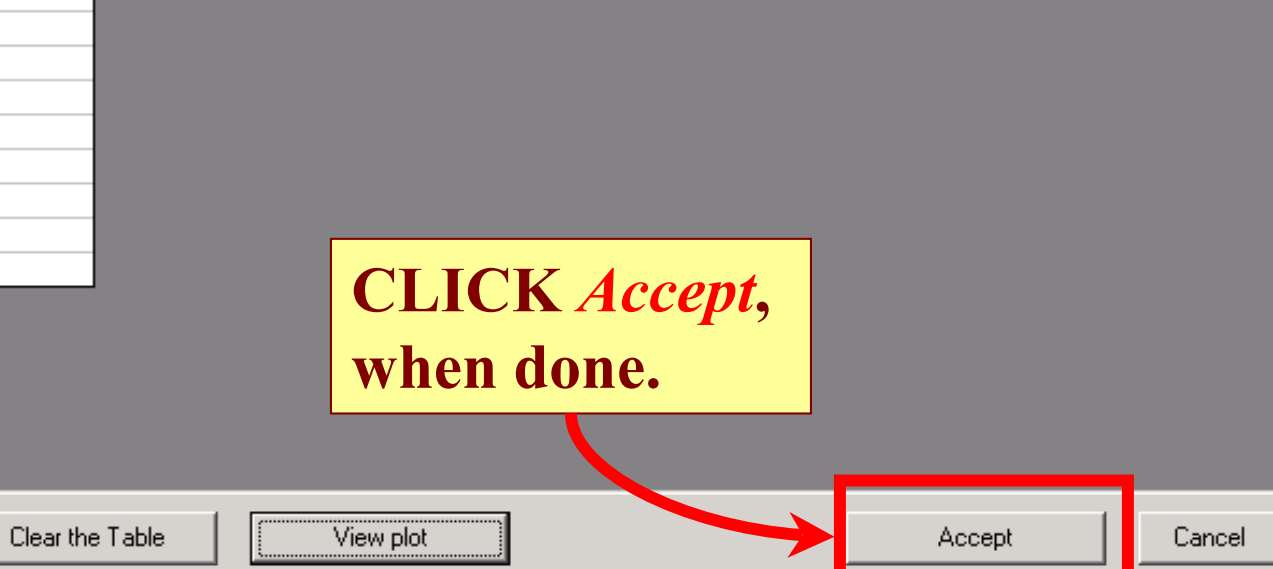

 $L = 2$ 

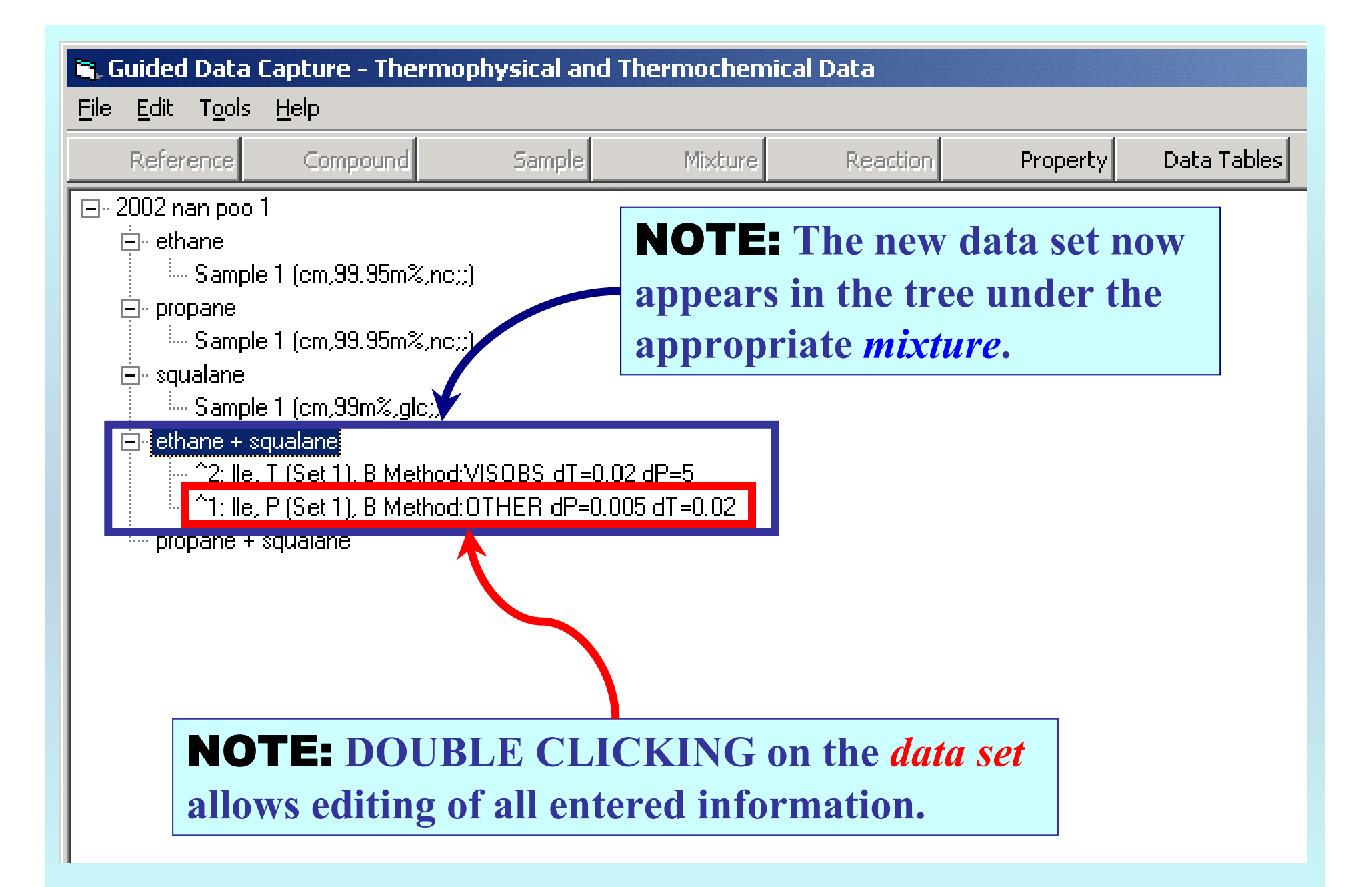

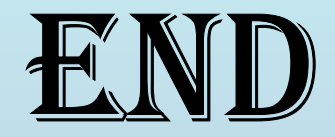

**Continue with other compounds, samples, properties, reactions, etc...**

*or* **save your file and exit the program.**